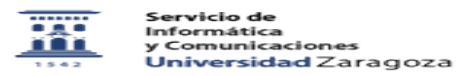

## Cómo activar el teclado del teléfono para marcación en multifrecuencia 03/24/2023 22:19:37

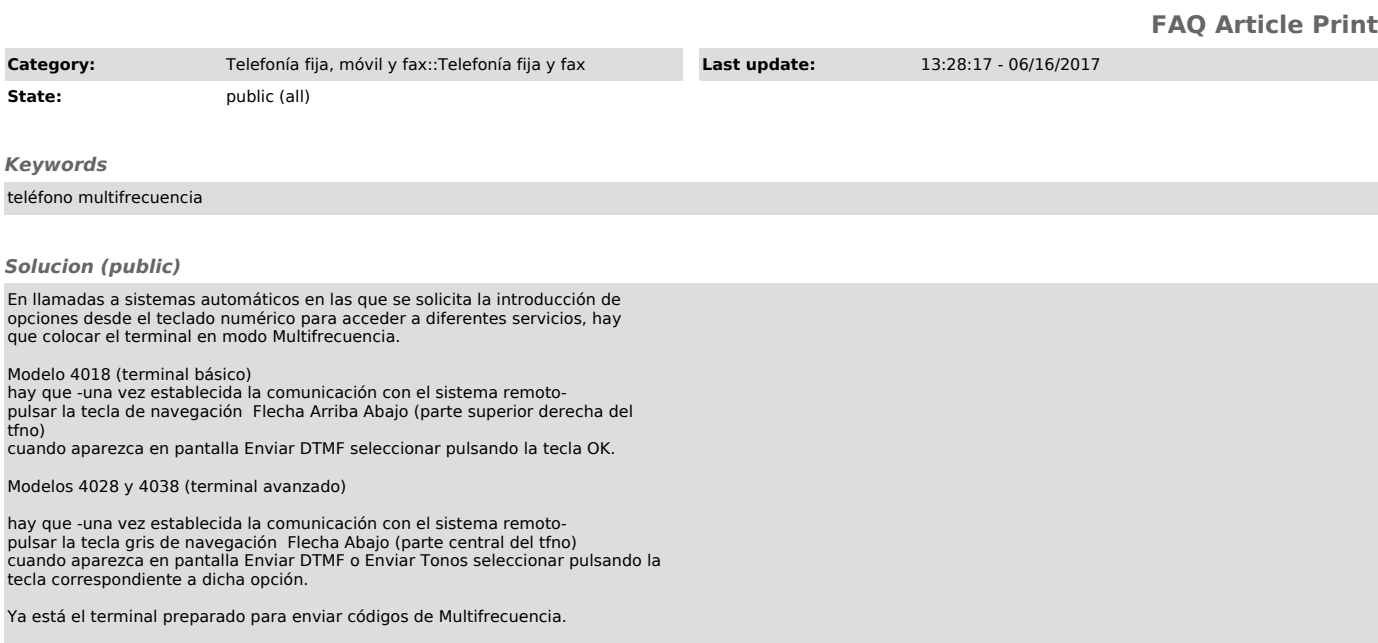